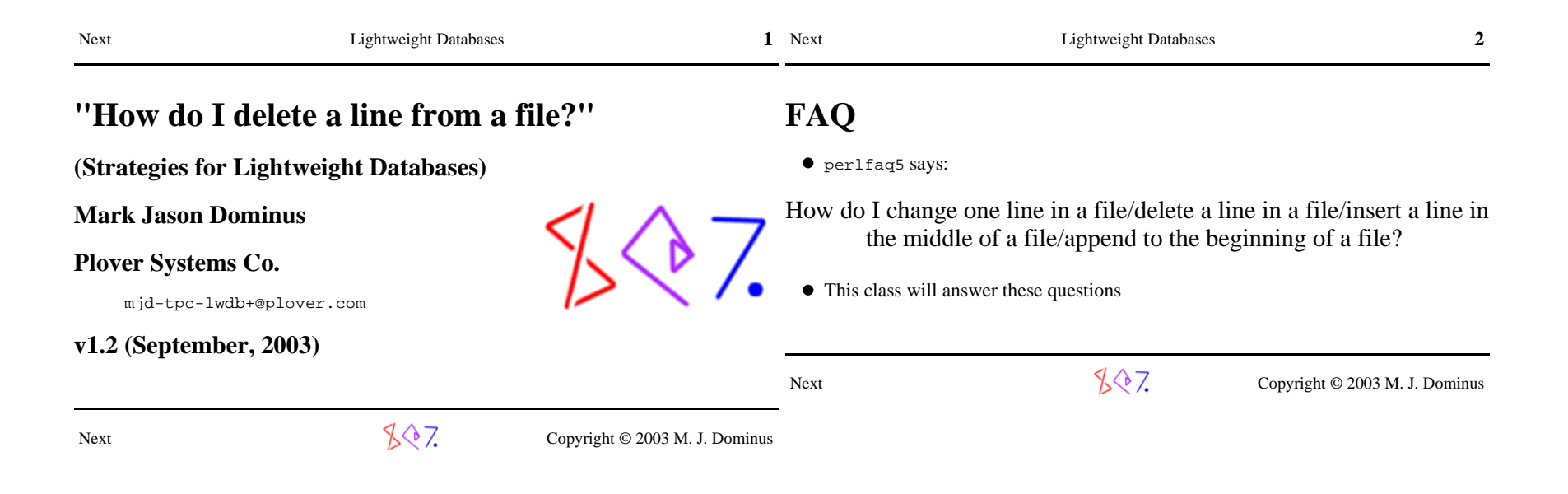

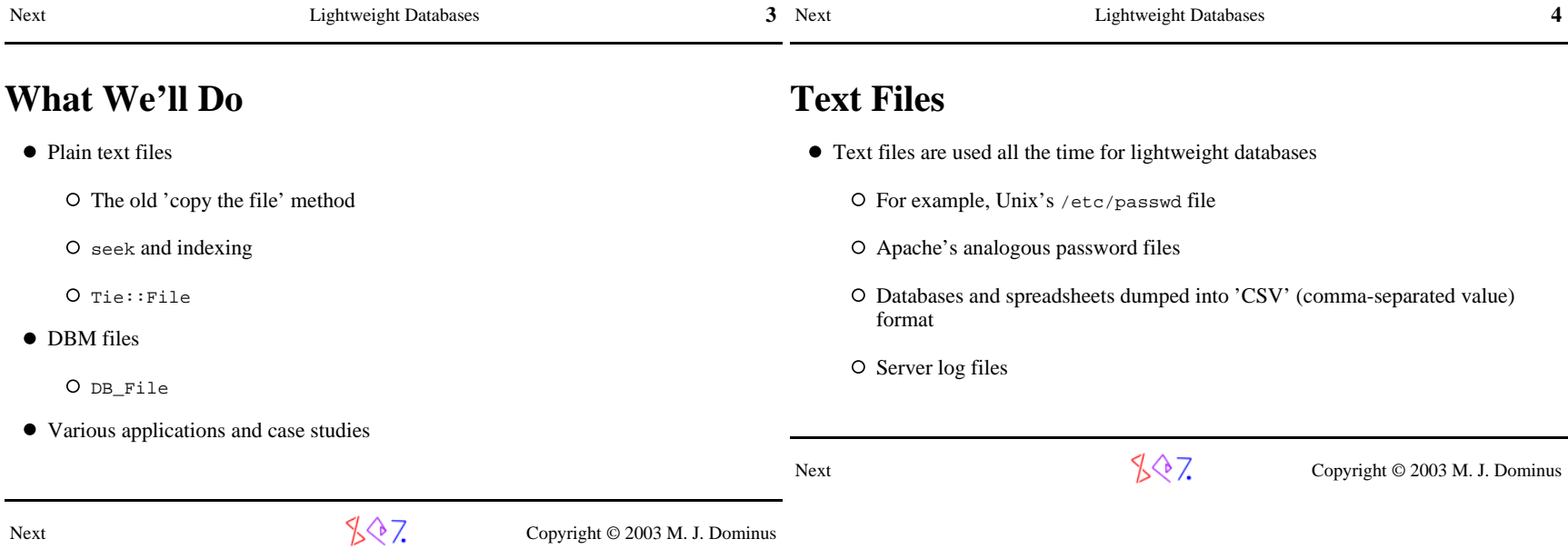

![](_page_2_Picture_72.jpeg)

![](_page_3_Picture_174.jpeg)

## **Copy the File**

- The simplest and most often-cited solution is to copy the file
	- O Make the changes as you write the copy
	- $\circ$  Then replace the original with the copy
- For example, deleting billg:

```
sub delete user {

 my ($file, $target_user) = @_;
 open my $rfh, "<", $file or die ...;
 open my $wfh, ">", "$file.tmp" or die ...;while (\leq rfh) {

 my ($user) = split /:/;
 print $wfh unless $user eq $target_user; }
 close $rfh; close $wfh or die ...;
 rename "$file.tmp", $file or die ...;
```
Or appending to a log file:

```
 sub append_log {
 my ($file, @newrecs) = @_;
 open my $rfh, "<", $file or die ...;
 open my $wfh, ">", "$file.tmp" or die ...; my @recs = (<$rfh>, @newrecs);
 splice @recs, 0, @recs-$MAXRECS if @recs > $MAXRECS; print $wfh @recs;
 close $rfh; close $wfh or die ...;
 rename "$file.tmp", $file or die ...; }
```
# **Copy the File**

• Perl's -i option can make this easy:

perl -i -F: -lane 'print unless \$F[0] eq "billg"' .users

 $\bullet$  -i opens the original file for reading

![](_page_3_Picture_13.jpeg)

- Then removes it
- The reopens the same name for writing

![](_page_3_Figure_16.jpeg)

- Redirects standard output into the new file
- Data written to STDOUT is captured in the file

}

![](_page_4_Picture_78.jpeg)

![](_page_5_Picture_125.jpeg)

Next Lightweight Databases

**13** 

### 13 Next Lightweight Databases

### **Copy With Changes**

• This is something like what -i does:

```
sub delete user {

 my ($file, $target_user) = @_;
 open my $rfh, "<", $file or die ...;
 rename $file, "$file.bak" or die ...;
 open my $wfh, ">", $file or die ...; while (<$rfh>) {
 my ($user) = split /:/;
 print $wfh unless $user eq $target_user; }
 close $rfh; close $wfh; }
```
- The problem is that the rename is too soon
	- We shouldn't replace the old contents with new so early
	- We should wait until the complete new file is in place

Next

 $\sqrt{$}$  7. Copyright © 2003 M. J. Dominus

## **Copy With Changes**

This version (which we saw earlier) is safer:

```
sub delete user {

 my ($file, $target_user) = @_;
 open my $rfh, "<", $file or die ...;
 open my $wfh, ">", "$file.tmp" or die ...; while (<$rfh>) {
 my ($user) = split /:/;
 print $wfh unless $user eq $target_user; }
 close $rfh or die ...;  close $wfh or die ...;
 rename "$file.tmp", $file or die ...; }
```
- rename is guaranteed to be *atomic*:
	- At every instant, exactly one version of the file exists
	- If the function fails, or Perl crashes, the old file is untouched
	- At the moment the rename succeeds, the entire new file is in place
	- (Warning: file.tmp and file must be on the same filesystem)
- Why doesn't -i do it this way?
	- No good reason; coming in 5.10.

![](_page_7_Picture_80.jpeg)

![](_page_8_Picture_116.jpeg)

t  $\mathbb{C}^{\mathbb{R}}$  and  $\mathbb{C}^{\mathbb{R}}$  and  $\mathbb{C}^{\mathbb{R}}$  copyright © 2003 M. J. Dominus Next

 $\sqrt{$}$  7. Copyright © 2003 M. J. Dominus

![](_page_9_Picture_111.jpeg)

 $\sqrt[4]{7}$  Copyright © 2003 M. J. Dominus

![](_page_10_Picture_103.jpeg)

![](_page_11_Picture_113.jpeg)

![](_page_12_Picture_114.jpeg)

 $\bullet$  Note: This trick only works when length( $\frac{\xi}{\xi}$ ) = 1

 $\bar{\chi}_n$ 

 $\sqrt[4]{\sqrt[4]{7}}$  Copyright © 2003 M. J. Dominus

 $\bar{\chi}_{\rm R}$ 

RECORD

![](_page_13_Picture_83.jpeg)

![](_page_13_Picture_84.jpeg)

![](_page_14_Picture_73.jpeg)

 $\sqrt[4]{7}$  Copyright © 2003 M. J. Dominus

![](_page_15_Picture_166.jpeg)

**31** 

31 Next Lightweight Databases **32**

### **Overwriting Records**

Suppose we are replacing a record with another of *exactly* the same length

![](_page_15_Picture_167.jpeg)

- Then we need not rewrite the entire file
- For example:

```
sub uppercase username {

 my ($fh, $username) = @_; seek $fh, 0, SEEK_SET;while (\leq fh>) {

 my ($u, $rest) = split /:/, $_, 2; next unless $u eq $username;
 seek $fh, -length($_), SEEK_CUR; print $fh uc($u); return; } }
```
- We search the file as usual
- When we find the record we want, we back up and overwrite it in place

## **Bytes vs. Positions**

This looks innocuous, but it opens a 55-gallon drum ofworms:

seek \$fh, -length(\$\_), SEEK\_CUR;

- Here we wanted to back up to the beginning of the currentrecord
- This won't always work
- Seek positions don't always correspond to character offsets
- Consider a DOS file:

Next

 I like pie\r\nEspecially apple.\r\n

- After reading the first record, tell is likely to return **12**
- But \$\_ will contain "I like pie\n" (**11** characters)
	- $\circ$  The  $\r \in \mathbb{R}$  is translated to just  $\infty$  on input
- The problem gets much worse with variable-length character encodings like UTF-8

 $\sqrt{$}$  7. Copyright © 2003 M. J. Dominus

![](_page_15_Picture_26.jpeg)

Next

 $\sqrt{$}$  7. Copyright © 2003 M. J. Dominus

![](_page_16_Picture_105.jpeg)

![](_page_17_Picture_166.jpeg)

![](_page_17_Picture_167.jpeg)

### Lightweight Databases  $\sim$  36

# **Gappy Files**

```
● Searching first:
      sub find {
 my ($fh, $key) = @_;
 seek $fh, 0, SEEK_SET; my $pos = 0;
 while (<$fh>) { chomp;
 next if /^\0*$/; 
 if (index($_, $key) == 0) {seek $fh, $pos, SEEK_SET;
          return $_; }
 $pos = tell $fh; }
 return; }
```
This locates the first record that starts with \$key and returns itAlso leaves \$fh positioned at the start of that recordThe key here is to ignore any line that is all NUL characters

O These represent 'gaps' from which data has been removed

# **Gappy Files**

![](_page_17_Picture_168.jpeg)

We actually change it to tom:A3Jye3/wLzQNs**\n\0\0\0**\n

O This is the same length

 $\bullet$  find will ignore the \0\0\0\n 'gap'

Next

 $\sqrt[4]{7}$  Copyright © 2003 M. J. Dominus Next

 $\sqrt{$}$  7. Copyright © 2003 M. J. Dominus

![](_page_18_Picture_134.jpeg)

37 Next Lightweight Databases

**38**

s 37

Next Lightweight Databases

Next

![](_page_19_Picture_121.jpeg)

Next Lightweight Databases

![](_page_20_Picture_101.jpeg)

![](_page_21_Picture_157.jpeg)

43 Next Lightweight Databases

**44**

**43**

Next Lightweight Databases

Next

![](_page_22_Picture_84.jpeg)

 $887$  Copyright © 2003 M. J. Dominus

![](_page_23_Picture_108.jpeg)

![](_page_24_Picture_90.jpeg)

![](_page_25_Picture_107.jpeg)

![](_page_26_Picture_94.jpeg)

![](_page_27_Picture_60.jpeg)

![](_page_28_Picture_134.jpeg)

### **Tie::File Examples**

### **What Else?**

Next

tie @FILE, 'Tie::File', \$file or die ...;

**push** @FILE, \$new\_last\_record; my \$old\_last\_record = **pop** @FILE;my \$old\_first\_record = **shift** @FILE;

> # Truncate or extend the file**\$#FILE** = 100;

 # How long is the file?\$n\_lines = **@FILE**;

 # Overwrite the file**@FILE** = qw(I like pie);

 $\sqrt{$}$  7. Copyright © 2003 M. J. Dominus

**delete\_user Revisited**

Here \$file refers to a tied array instead of a filehandle:

```
sub delete user {

 my ($file, $target_user) = @_;
 for my $n (0 .. $#$file) {
 my ($user) = split /:/, $file->[$n]; next unless $user eq $target_user; splice @$file, $n, 1; last; } }\bullet Or we might even use this:
        sub delete_user {
 my ($file, $target_user) = @_;
```

```
 }
```

```
Wasn't that easy?
```
Downside: The short version reads the entire file into memory

@\$file = grep !/^\$target\_user:/, @\$file;

Next

 $\sqrt{$}$ , Copyright © 2003 M. J. Dominus

![](_page_29_Picture_74.jpeg)

![](_page_30_Picture_85.jpeg)

### **Most Important Thing to Know About Tie::FileGeneral code is slower than special code**

![](_page_30_Picture_86.jpeg)

![](_page_31_Picture_130.jpeg)

Next Lightweight Databases

### **65 65**

### 65 Next Lightweight Databases **66**

### **Caching**

- Donald E. Knuth, a famous wizard, is fond of saying:
- Premature optimization is the root of all evil.
- The cache is a good example of this
- Many common uses of Tie::File have a very low (or zero) cache hit rate

for  $(\text{QFILE}) \{ s / \ldots / \ldots / \}$ 

```
 unshift @FILE, items...;
```
- As a result, the cache just slows things down
- The next release of Tie::File will leave the cache disabled by default
	- It will enable the cache only if it believes this will help performance

## **Tie::File Modification**

 $$FILE[$n] = ~ s/this/that/$$ 

- $\bullet$  Tie::File knows how long each record is
- If you replace a record with one of the same length, it overwrites in place
- If the lengths differ, it must rewrite the tail of the file

 $O$  It uses a block copy algorithm for this

Truncating the file is easy:

 $$$ #FILE = 12;

- This locates the end of record 12 (if necessary) and truncates the file accordingly
- The general problem is very complicated and interesting
	- O New improvements are always coming

Next

 $\sqrt{$}$  7. Copyright © 2003 M. J. Dominus

Next

 $\sqrt{$}$ , Copyright © 2003 M. J. Dominus

![](_page_33_Picture_96.jpeg)

 $\sqrt[4]{7}$  Copyright © 2003 M. J. Dominus

![](_page_34_Picture_99.jpeg)

![](_page_35_Picture_99.jpeg)

 $887$  Copyright © 2003 M. J. Dominus

![](_page_36_Picture_99.jpeg)

t  $\mathbb{C}^{\mathbb{Q}}$  / Copyright © 2003 M. J. Dominus

![](_page_37_Picture_93.jpeg)

![](_page_38_Picture_197.jpeg)

- We had about 320,000 registered users
- $\bullet$  One day, the firstkey and nextkey routines stopped producing all the keys
	- They would generate about 1,700 of the usernames andthen stop
	- I couldn't get the list of our users!

![](_page_38_Picture_5.jpeg)

 $\sqrt{$}$  7. Copyright © 2003 M. J. Dominus

(This output produced by sdbm\_test.pl in your handout)

64 441344

128 4251648

256 12701696

512 21091328 2320

1024 33284096

2048 536668160

4096 1065409536

store

Next

Next Lightweight Databases

296

456

1456

2320

4128

11592

22272

On these systems, O/N/SDBM are severely limited in the amount of data they can

Even though we're not storing that much data, the file extents get huge

Many systems can't handle a file with an extent greater than 2GiB.

**77**

### 77 Next Lightweight Databases

![](_page_39_Picture_87.jpeg)

![](_page_40_Picture_83.jpeg)

 $\sqrt[3]{?}$  Copyright © 2003 M. J. Dominus

![](_page_41_Picture_146.jpeg)

### **Indexing Revisited**

Where did the offset information come from?

```
 sub make_index {
 my ($fh, $dbm, $key_function) = @_; seek $fh, 0, SEEK_SET;\$5dbm = ();

 my $pos = 0;
 while (<$fh>) { chomp;
 my $key = $key_function->($_);\daggersdbm->\{\$key\} = \$pos;
         $pos = tell $fh; } }
```
- \$fh and \$dbm are as before
- \$key\_function takes a record from the file and says what the key should be
- If the DBM eats the index, your homework is still intact

Next

 $\sqrt{$}$  7. Copyright © 2003 M. J. Dominus

## **Indexing Revisited**

A typical use:

```
 use DB_File;
 tie %by_name, 'DB_File', "./pw_aux", O_CREAT|O_RDWR, 0666 or die $!;
 open PASSWD, "<", "/etc/passwd" or die $!; make_index(\*PASSWD, \%by_name, sub \{ (split / : / , \xi_{\text{I}}[0], 2) [0] \}) is a set of \overline{\phantom{a}}
```
- The key function here takes a password file line and extracts the username
- We only need to call make\_index once
	- (Until the password file changes)
- After that, we can get as many fast lookups as we want:

print find(\\*PASSWD, \%by\_name, "mjd");

 **mjd:x:119:100:Mark Jason Dominus:/home/mjd:/bin/bash**

Next

 $\sqrt{$}$ , Copyright © 2003 M. J. Dominus

Next Lightweight Databases

**85 85** 

### 85 Next Lightweight Databases

### **Indexing Revisited**

We can also build multiple indices:

```
 open PASSWD, "<", "/etc/passwd" or die $!;
 tie %by_name, 'DB_File', "./pw_aux", O_CREAT|O_RDWR, 0666 or die $!;
 tie %by_uid, 'DB_File', "./pw_uid", O_CREAT|O_RDWR, 0666 or die $!; make_index(\*PASSWD, \%by_name,
```

```
sub \{ (split / : / , \xi_{-}[0], 2) [0] \} );
```

```
make_index(\*PASSWD, \%by_uid,
sub \{ (split / : / , \xi_{-}[0], 3) [1] \} );
```

```
print find(\*PASSWD, \%by_name, 'mjd');
print find(\*PASSWD, \%by_uid, 119);
```
(All this also works with untied hashes)

Next

 $\sqrt{$}$ , Copyright © 2003 M. J. Dominus

### **Ordered Hashes**

DB\_File actually supports three different file types

 tie %hash, 'DB\_File', \$file, O\_CREAT|O\_RDWR, 0666, **\$DB\_HASH**; tie %hash, 'DB\_File', \$file, O\_CREAT|O\_RDWR, 0666, **\$DB\_BTREE**;tie **@array**, 'DB\_File', \$file, O\_CREAT|O\_RDWR, 0666, **\$DB\_RECNO**;

- The default is DB\_HASH which we've seen already
- DB\_RECNO associates a plain text file with an array

O But Tie::File may be preferable, for a number of reasons

(See the handout)

DB\_BTREE uses a different data structure called a *B-tree*

Also called a *VSAM file* by big-iron types

Unlike a hash, it keeps the records *in order*

 $\circ$  For very large databases (1,000,000 records) lookup may be slower than hashes

 $\sqrt{$}$  7. Copyright © 2003 M. J. Dominus

**86 86** 

![](_page_43_Picture_130.jpeg)

87 Next Lightweight Databases

**88**

**87** 

Next Lightweight Databases

![](_page_44_Picture_195.jpeg)

In the user-defined order

Next Lightweight Databases

- Note: C-style for loops coming up
- $\bullet$  To scan the keys forwards:

```
 my $db = tied %hash;
 my ($k, $v, $fail);
 for ($fail = $db->seq($k, $v, R_FIRST) ; ! $fail ;
 $fail = $db->seq($k, $v, R_NEXT)\lambda
 print "$k => $v\n"; }
```
 $\bullet$  Or backwards:

```
 for ($fail = $db->seq($k, $v, R_LAST); ! $fail;
 $fail = $db->seq($k, $v, R_PREV)\qquad \qquad ) {

 print "$k => $v\n"; }
```
• Or just the keys between  $\sin$  and  $\sin$ :

```
 $k = $a;
 for ($fail = $db->seq($k, $v, R_CURSOR); ! $fail && $k le $b;
 $fail = $db->seq($k, $v, R_NEXT)\left( \begin{array}{c} 1 \end{array} \right)
 print "$k => $v\n"; }
```
This doesn't work:

 $$hash{numbers} = [1, 4, 2, 8, 5, 7];$ 

The array is converted to a string, and the *string* is stored:

print \$hash{numbers}, "\n";  **ARRAY(0x8118d9c)** 

89 Next Lightweight Databases

 \$aref = \$hash{numbers};print "@\$aref\n";

 Can't use string ("ARRAY(0x8118d9c)") as an ARRAY refwhile "strict refs" in use...

This is a drawback of all DBM implementations

And indeed of the Unix operating system

There's no OS support for storing anything except a lifeless byte sequence

Next

 $\sqrt{$}$  7. Copyright © 2003 M. J. Dominus

 $\sqrt{$}$  7. Copyright © 2003 M. J. Dominus

![](_page_45_Picture_138.jpeg)

![](_page_46_Picture_49.jpeg)

![](_page_47_Picture_161.jpeg)

 $\sqrt[4]{\sqrt[4]{7}}$  Copyright © 2003 M. J. Dominus

 $\sqrt[4]{\sqrt[4]{7}}$  Copyright © 2003 M. J. Dominus

Next

![](_page_48_Picture_130.jpeg)

Next Lightweight Databases

 $\sqrt[3]{2}$  Copyright © 2003 M. J. Dominus Next

**8 97** 

97 Next Lightweight Databases

 $\sqrt[4]{\sqrt[4]{7}}$  Copyright © 2003 M. J. Dominus

**98** 

![](_page_49_Picture_72.jpeg)

### **99**

# **Multiple Values**

- There are some special methods for dealing with duplicate keys
- This recovers a list of the values associated with the given key:

```
@a = $db->get_dup({$Key}):
```
This is a count of the number of appearances of the key:

```
 $n = $db->get_dup($Key);
```
- You can checks to see if the key is associated with a certain value
	- If the pair is found, this returns **false** and positions the cursor at the specifiedpair
		- \$failed = \$db->find\_dup(\$Key, \$Value);
- You can then iterate over preceding or following key-value pairs with ->seq
- You can delete just one key-value pair:

\$failed = \$db->del\_dup(\$Key, \$Value);

This returns **false** on success

Next

 $\sqrt[4]{7}$  Copyright © 2003 M. J. Dominus